## **WHATSAPP LIBERA ENVIO DE MENSAGENS PARA CONTATOS NÃO SALVOS NA AGENDA; VEJA COMO FAZER**

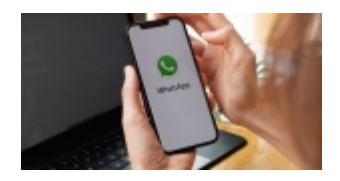

O WhatsApp liberou nesta semana o envio de mensagens para contatos não salvos na agenda do celular. A funcionalidade está disponível para IOS e Android, mas deve ser liberada gradualmente para os aparelhos telefônicos.

A modalidade facilita interações nas quais o usuário não deseja manter o contato salvo, como ao contactar estabelecimentos comerciais para tirar eventuais dúvidas sobre algum produto ou serviço oferecido.

Para usar a funcionalidade, o usuário deve clicar no ícone de nova conversa, que fica localizado no canto inferior direito. Em seguida, deve clicar na lupa e digitar o número de telefone do destinatário.

O contato vai aparecer sem fotografia e com a opção "conversar" ao lado. Basta clicar no botão para abrir um chat com o contato de fora da agenda de contatos. As etapas funcionam da mesma forma no sistema IOS e no Android.

Para conseguir usar a nova funcionalidade, o usuário do aplicativo deve instalar a última atualização disponível do WhatsApp.

Foto: Divulgação

*https://jornalpanfletus.com.br/noticia/4733/whatsapp-libera-envio-de-mensagens-para-contatos-nao-salvos-na-agenda-veja-como-fazer em 05/07/2024 03:21*